# Отчет по производственно й практике

ВЫПОЛНИЛА СТУДЕНТКА ГРУППЫ 14-ТР ЦЫС ПОЛИНА

# Календарный план прохождения практики

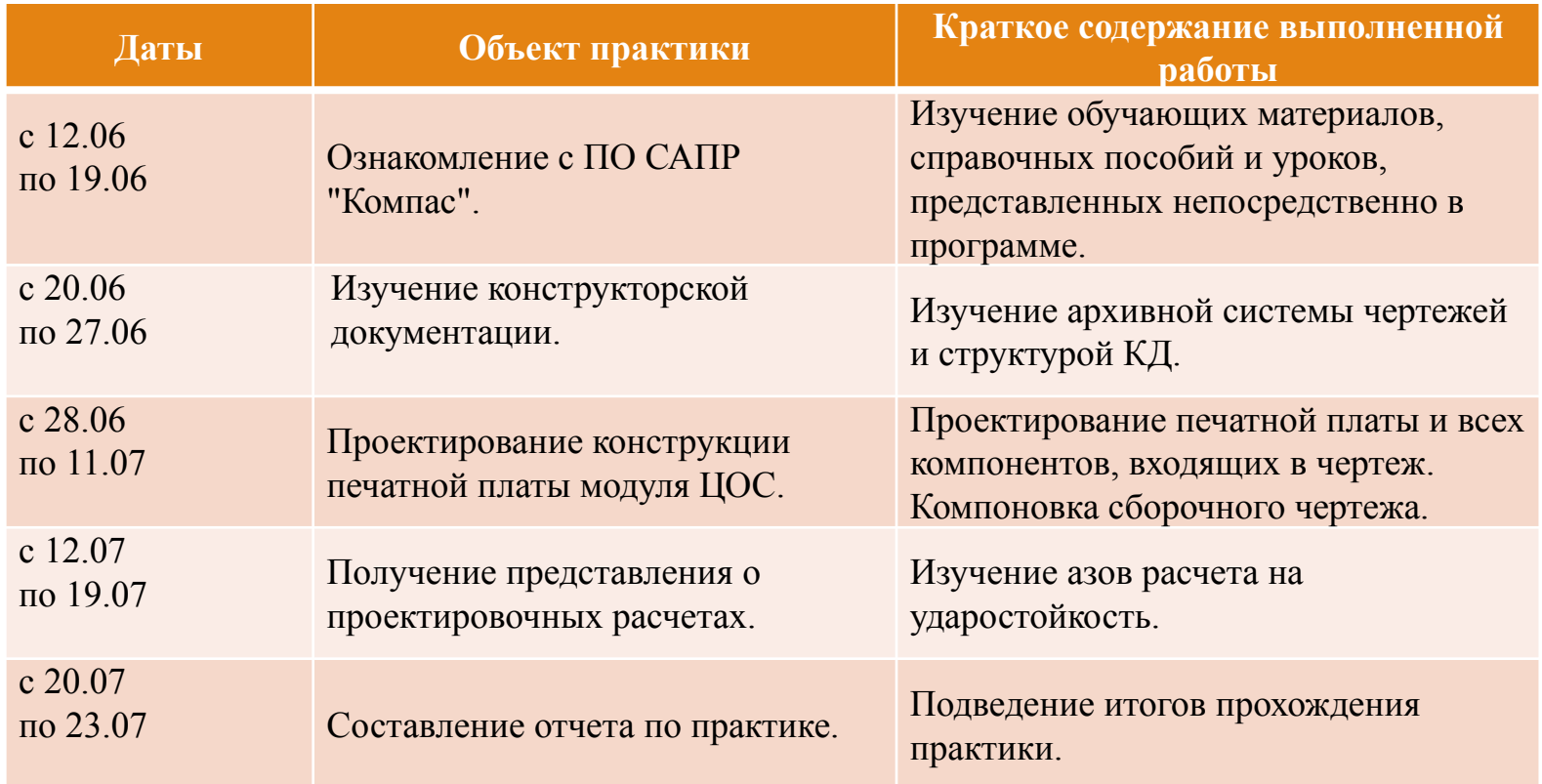

### Работа с представителями предприятия

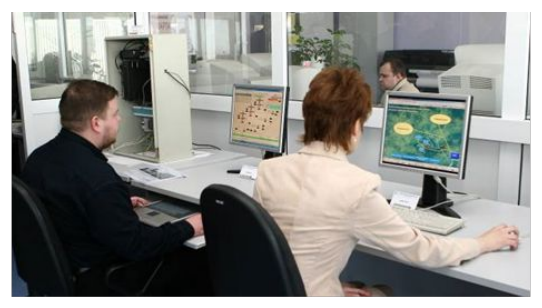

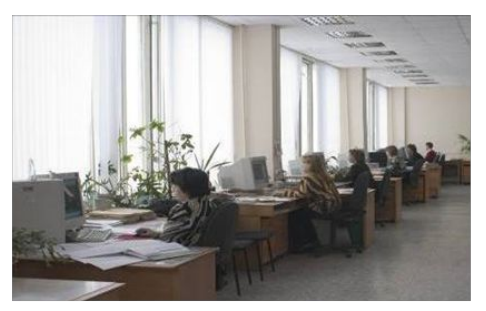

ПОДРАЗДЕЛЕНИЕ АВТОМАТИЗИРОВАННОГО ПОДРАЗДЕЛЕНИЕ КОНСТРУКТОРСКИХ **ПРОЕКТИРОВАНИЯ PAEOT** 

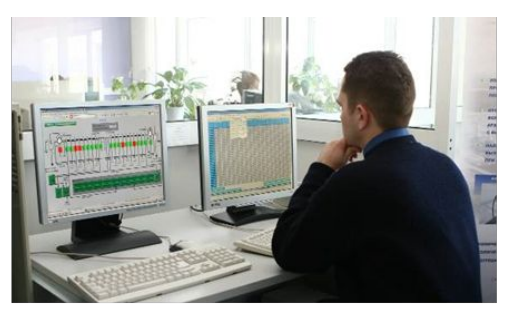

ПОДРАЗДЕЛЕНИЕ РАЗРАБОТКИ

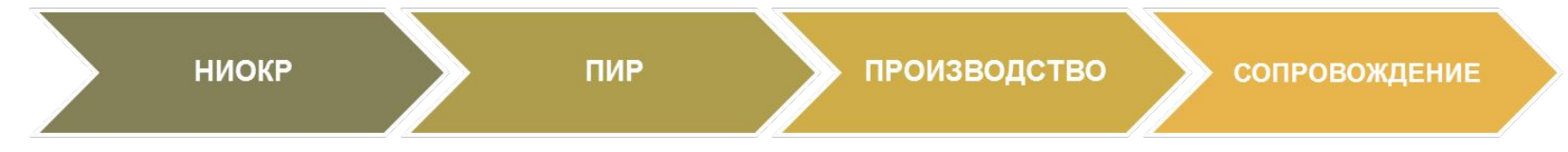

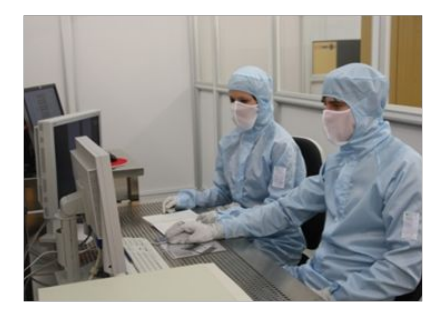

**ПОДРАЗДЕЛЕНИЕ МИКРОЭЛЕКТРОНИКИ** 

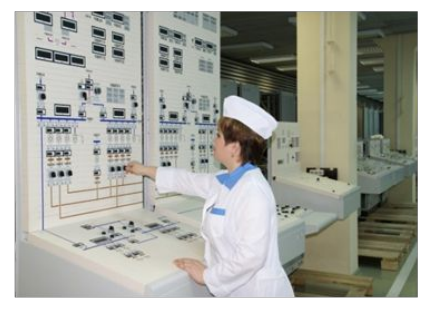

СБОРОЧНОЕ ПРОИЗВОДСТВО

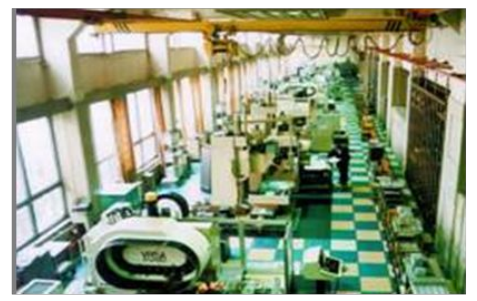

ПРОИЗВОДСТВО ТОЧНОЙ **МЕХАНООБРАБОТКИ** 

# Индивидуальное задание

Индивидуальное задание на практику состояло из нескольких пунктов:

- Изучение САПР «Компас»
- Ознакомление с конструкторской документацией
- Проектирование конструкции платы модуля ЦОС
- Изучение азов расчета на ударостойкость

# Изучение САПР «Компас»

«Компас» — семейство систем автоматизированного проектирования с возможностями оформления проектной и конструкторской документации согласно стандартам серии ЕСКД и СПДС.

Разрабатывается российской компанией «Аскон».

Программы данного семейства автоматически генерируют ассоциативные виды трёхмерных моделей (в том числе разрезы, сечения, местные разрезы, местные виды, виды по стрелке, виды с разрывом). Все они ассоциированы с моделью: изменения в модели приводят к изменению изображения на чертеже.

Имеется возможность связи трёхмерных моделей и чертежей со спецификациями, то есть при «надлежащем» проектировании спецификация может быть получена автоматически; кроме того, изменения в чертеже или модели будут передаваться в спецификацию, и наоборот.

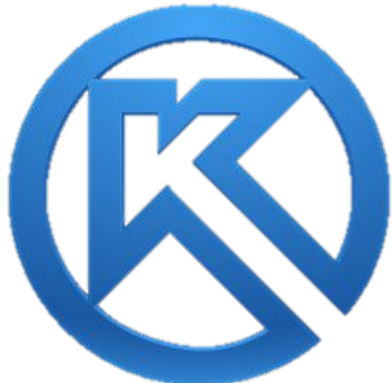

### Ознакомление с конструкторской документацией

#### *Изучение архивной системы чертежей на предприятии*

Альбомы с конструкторской документацией хранятся в двух вариантах: в электронном виде и в архивах. Каждый альбом нумерован в соответствии с типом чертежа (чертеж детали либо сборочный чертеж) и принадлежностью к тому или иному проекту. По данной маркировке на чертежи можно ссылаться из други́х альбомов; сортировка в архиве так же происходит по номерам.

#### *Ознакомление со структурой КД*

Альбом всегда содержит в себе спецификацию и сборочный чертеж, дополнительно в альбом могут включаться чертежи деталей, разработанных для данного конкретного прибора. Общий список включенных чертежей находится в альбоме отдельно.

#### *Разбор технического задания*

В качестве технического задания мною был получен чертеж платы питания модуля ЦОС, спецификация к нему, а также альбомы разработанных деталей. Задание заключалось в проектировании 3D модели платы с целью дальнейшего ее изучения и проведения испытаний на ударопрочность и виброустойчивость.

### Проектирование конструкции печатной платы модуля ЦОС

Модуль цифровой обработки сигнала является блоком и включает в себя несколькопечатных плат, которые отвечают например за обработку данных, принимаемых с кабелей; за обработку всех поступаемых сигналов и данных; за работу блока питания.

Конечной целью была задана 3D модель платы с основными элементами. Такие модели используются для нагляд

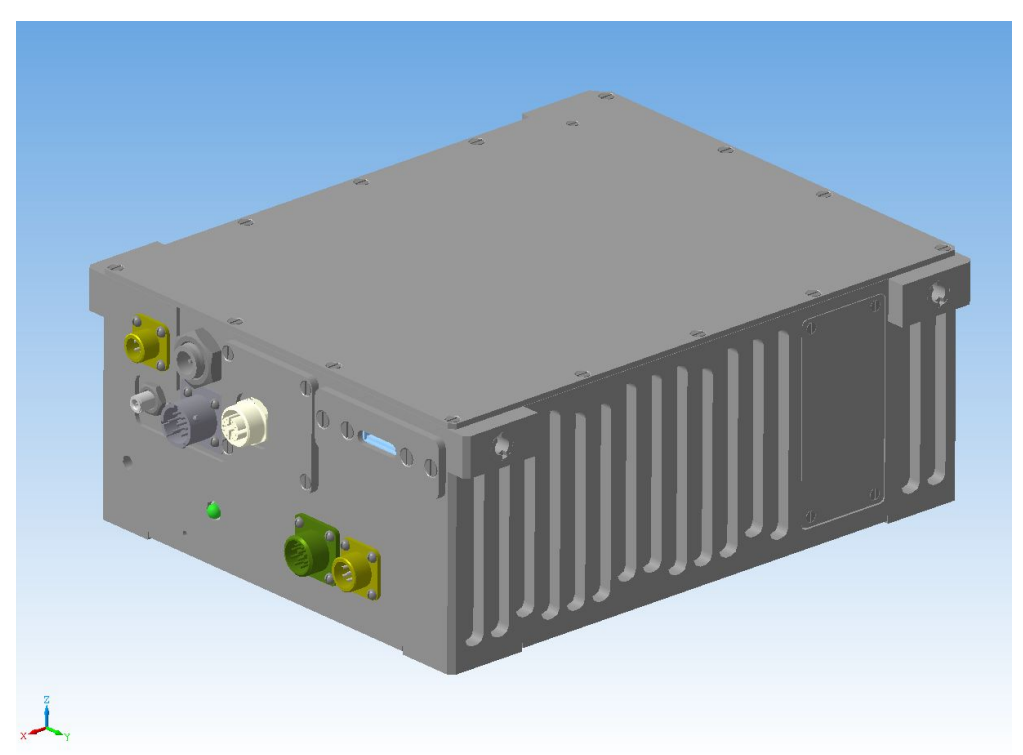

#### *Рисунок 1 - 3D модель модуля ЦОС*

*• Используется для цифровой обработки сигнала (данные телеметрии) и хранения информации (например, в авиатехнике).*

### Примеры некоторых деталей

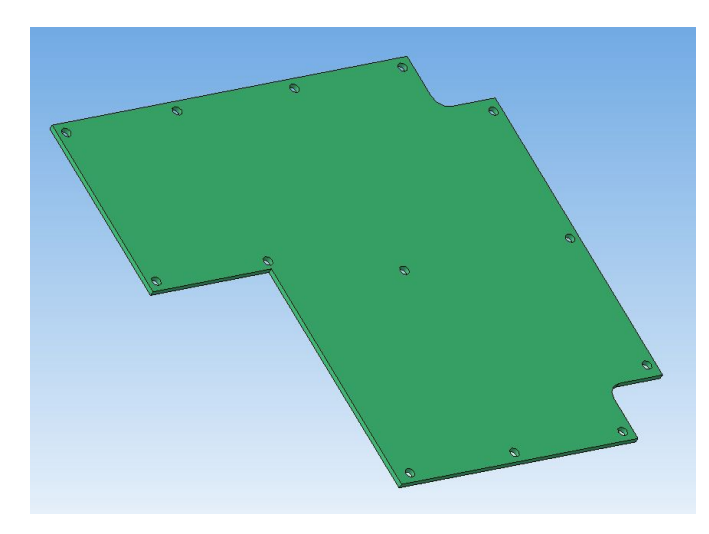

*Рисунок 2 - 3D изображение платы.*

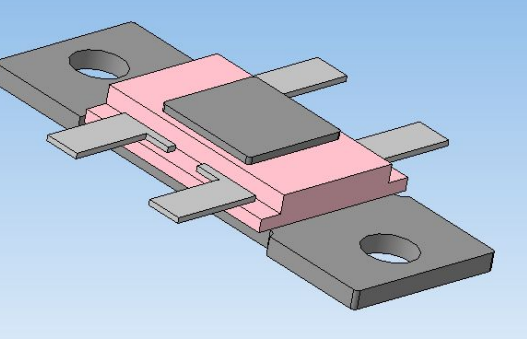

*Рисунок 3 - Микросхема 142ЕН8Б бКО.347.098ТУ7*

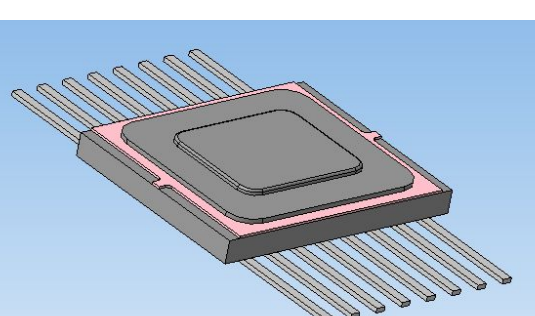

*Рисунок 4 - Микросхема 1156ЕУ2 АЕЯР.431420.007-02ТУ*

### Примеры некоторых деталей

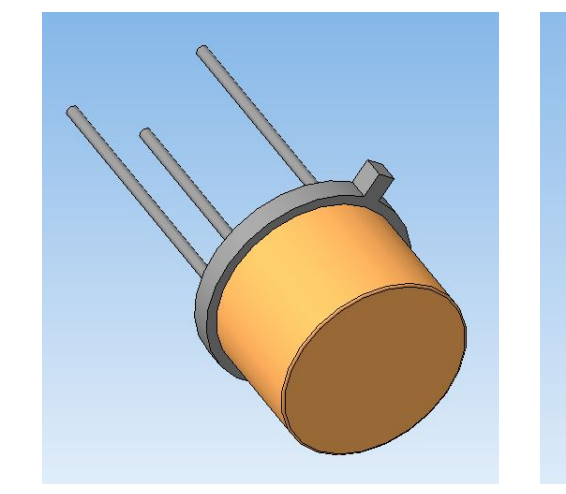

*Рисунок 5 - Транзистор 2Т505А аА0.339.174ТУ*

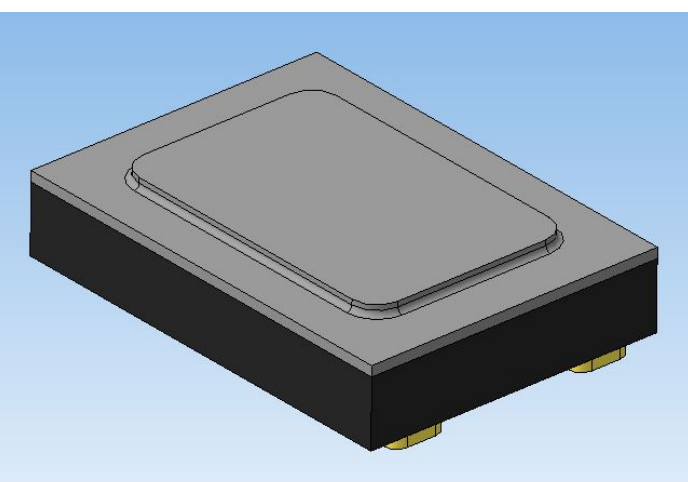

*Рисунок 6 - Диодная сборка 2ДШ2125ГС92 АЕЯР.432120.297ТУ Рисунок 7 - Диодная сборка* 

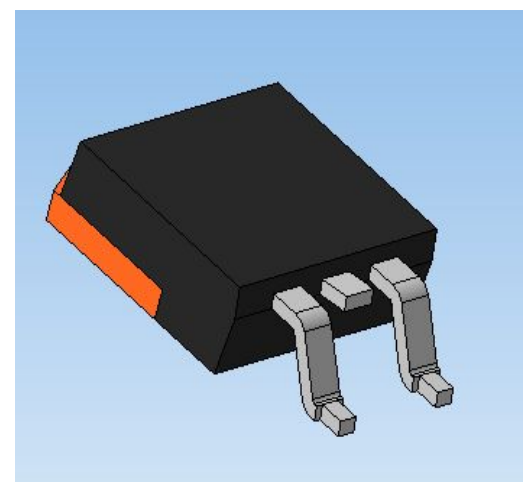

*2Д269БС91 АЕЯР.432120.217ТУ*

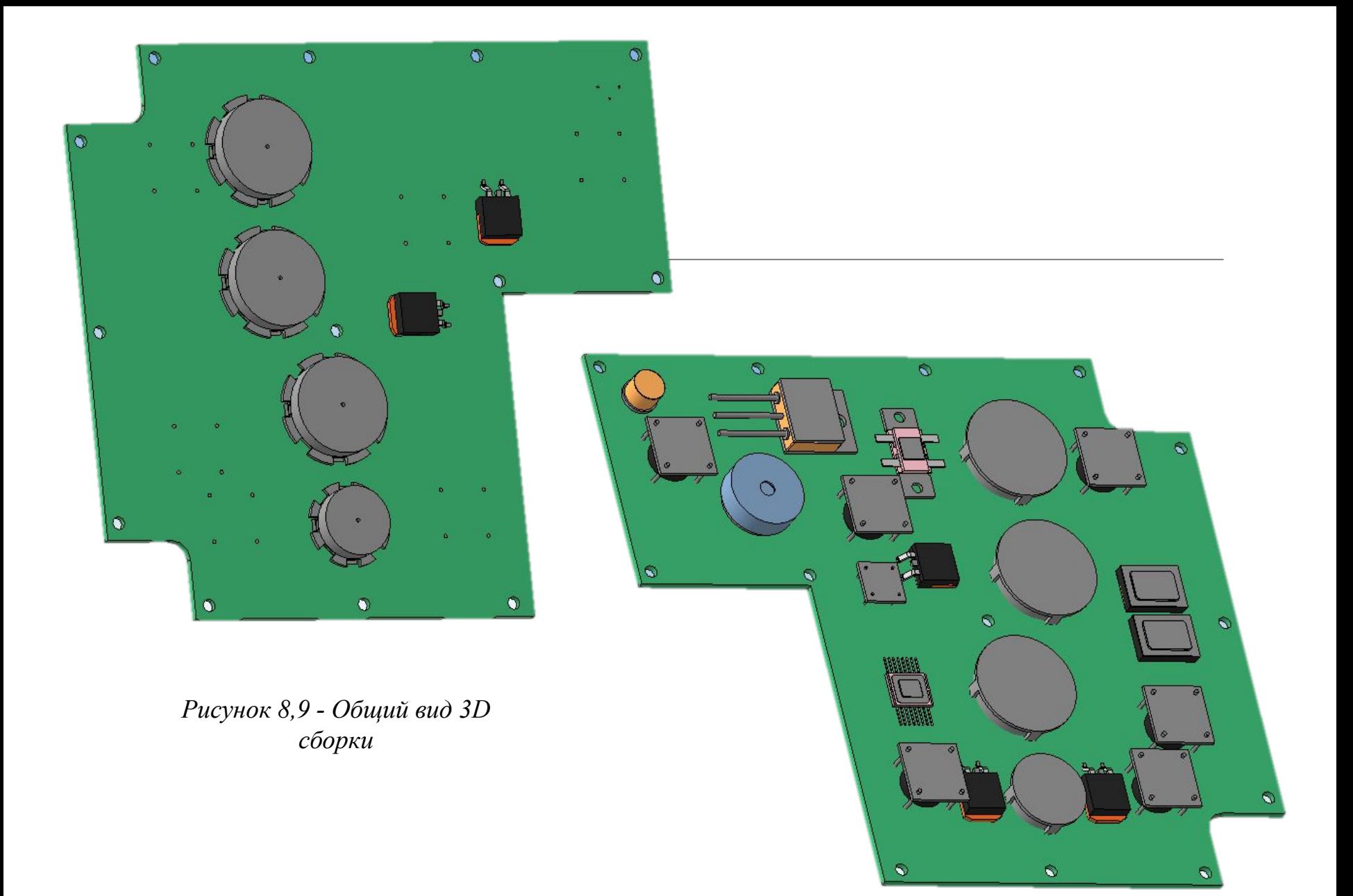

# Изучение азов расчета на ударостойкость

Общим принципом тестирования на удароустойчивость электронными методами компонентов и сборок является упрощение моделей.

Для того чтобы рассчитать удароустойчивость только для печатной платы из ее модели удаляются все мелкие крепежные отверстия, выемки и возможные скругления, т.к. в корпусе плата закрепляется винтами, имеющими гораздо более высокую прочность. После расчёта печатной платы в специальном программном обеспечении получаем в качестве результата распределение напряжений по поверхности.

## Изучение азов расчета на ударостойкость

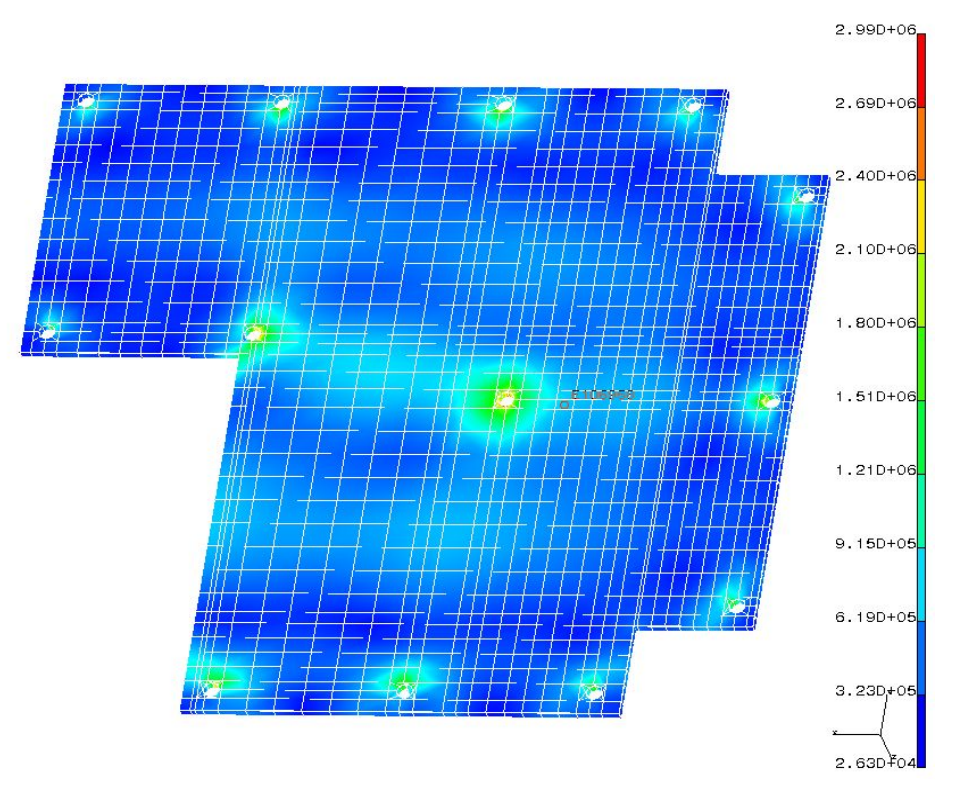

*Рисунок 10 – Распределение эквивалентных напряжений.*

# Заключение

В результате прохождения производственной практики были приобретены следующие практические навыки и умения:

- способность учитывать современные тенденции развития электроники, измерительной и вычислительной техники, информационных технологий в своей профессиональной деятельности (ОПК-7);

- готовность осуществлять сбор и анализ исходных данных для расчета и проектирования деталей, узлов и модулей электронных средств (ПК-5);

- способность разрабатывать проектную и техническую документацию, оформлять законченные проектно-конструкторские работы (ПК-7);

### Список источников

#### 1) СТП 0164-2001

Система менеджмента качества.

Приборы и системы. Порядок проведения опытно-конструкторских работ. Типовые работы и документы. Типовая программа обеспечения надежности и качества при разработке. Программа обеспечения стойкости. 2001 г.

2) СТП 0215-2003

Система менеджмента качества. Общее руководство по качеству. 2003 г.

3) Должностная инструкция

Конструкторский отдел разработки, серийного сопровождения аппаратуры комплексов РТС. (КО 3630)

2009 г.

4) ХХХХ.460004.018.

Приборы бортовые радиоэлектронные и изделия комплектующие.

Методика оценки программным обеспечением прочности приборов РЭА при воздействии на них динамических нагрузок.